Erms-Neckar-Bahn AG Pfählerstr. 17 72574 Bad Urach

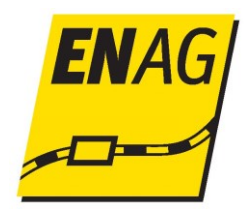

# **Schienennetz-Nutzungsbedingungen der Erms-Neckar-Bahn AG (ENAG) – Besonderer Teil (SNB-BT)**

**Stand: 19. Dezember 2022 05. September 2023 Gültig ab 10. Dezember 2023 15. Dezember 2024**

# Inhaltsverzeichnis

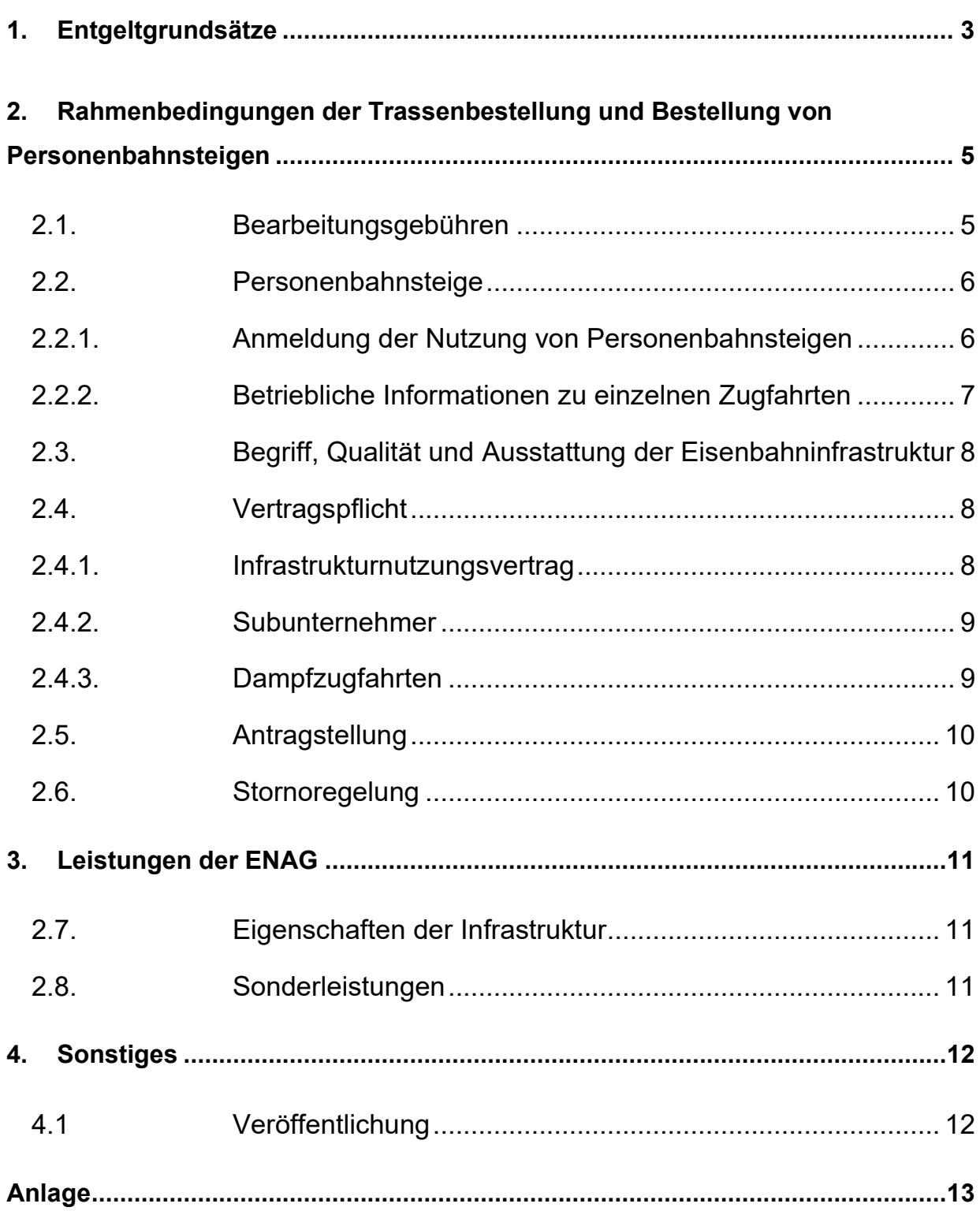

# <span id="page-2-0"></span>**1. Entgeltgrundsätze**

#### **Trassennutzung**

Das Trassenpreissystem der ENAG ist einstufig. Es gibt einen gemeinsamen Trassenpreiskatalog für den Güter- und für den Personenverkehr.

Der jeweils aktuelle Trassenpreis kann dem ENAG-Trassenpreiskatalog entnommen werden, der im Internet unter [www.erms-neckar-bahn.de](http://www.erms-neckar-bahn.de/) veröffentlicht ist. Änderungen der SNB und der Trassenpreise sowie aller sonstigen Unterlagen werden im Internet unter [www.erms-neckar-bahn.de](file:///Z:/a.%20ENAG%2006-09-2020/2020/Fragebögen%20für%202019/BNetzA%20II%20Entgeltverfahren/www.erms-neckar-bahn.de) veröffentlicht.

Das Trassenpreissystem der ENAG basiert auf den aktuellen gesetzlichen Anforderungen an ein Trassenpreissystem. Der Trassenpreis wird pro Zug-km berechnet und beinhaltet alle Bestandteile des Mindestzugangspakets. Die ENAG hat als Grundlage der Trassenpreisermittlung innerhalb der Verkehrsdienste Güterverkehr, Personenfernverkehr und Personennahverkehr Segmente gebildet, die anhand von Abmessungen, Achslasten und Antriebsart (Dampf) voneinander abgegrenzt werden.

Dabei werden in die jeweiligen Trassenpreise die unmittelbaren Kosten der Züge sowie ein segmentabhängiger Fixkostenanteil zur Abdeckung der Vollkosten eingerechnet.

Außerdem gehen im Güterzugverkehr die kostenverursachenden Faktoren Abmessungen und die höchste zulässige Achslast der Züge in die Preisbemessung ein.

Ab dem Fahrplanjahr 2022/2023 ist im Personenverkehr in den Preisen für das Mindestzugangspaket die Nutzung der Personenbahnsteige und der Zuwege enthalten (Ausnahme Rechtenstein). Für die Nutzung des verbleibenden/restlichen Teil des Personenbahnhofs werden keine Nutzungsentgelte erhoben.

Eine Ausnahme stellt nur der Bahnhof Rechtenstein dar, der an der DB-Strecke 4540 Ulm – Sigmaringen liegt. Für diesen von der ENAG betriebenen Personenbahnsteig werden Gebühren pro abfahrenden Zug berechnet (siehe NBS-BT).

Eine Auflistung der Personenbahnsteige ist im Internet unter [www.erms-neckar](http://www.erms-neckar-bahn.de/)[bahn.de](http://www.erms-neckar-bahn.de/) veröffentlicht.

Bei der Nutzung der Personenbahnsteige sind folgende Leistungen mit dem zu entrichtenden Entgelt abgegolten:

- Das Halten von Zügen an den vorhandenen Bahnsteigen zum Ein- und Aussteigen von Reisenden und /oder Umschlag von Gütern. Die Haltezeit bestimmt sich nach dem zwischen dem EVU und der ENAG vereinbarten Fahrplan einschließlich Fahrplanabweichungen aufgrund betrieblicher Störungen. In den Entgelten für den Personenbahnsteig enthalten sind Aufenthaltszeiten von bis zu zwei Stunden (siehe Trassenpreiskatalog), die bei der Trassen-/Stationsbestellung mit bestellt werden müssen. Dieses gilt für vereinbarte Aufenthaltszeiten vor Abfahrt bzw. nach Ankunft eines Zuges im Anfangs- bzw. Endbahnhofs sowie die vereinbarten planmäßigen Aufenthalte während der Zugfahrt.
- Nutzung der vorhandenen Bahnsteige und der Bahnsteigausstattung durch die Reisenden, ihrer Begleiter und durch das Personal des EVU.

# <span id="page-4-0"></span>**2. Rahmenbedingungen der Trassenbestellung und Bestellung von Personenbahnsteigen**

#### <span id="page-4-1"></span>**2.1.Bearbeitungsgebühren**

#### **Trassenstudien**

Für Trassenstudien werden pro Arbeitsstunde der Streckenmanager EUR 105,00110,25 zzgl. MwSt. für die erste angefangene Stunde inkl. Rechnungserstellung, für jede weitere angefangene Arbeitsstunde EUR 71,0074,55 zzgl. MwSt. sowie die entstandenen Fremdkosten berechnet. (Unter "Trassenstudien" versteht die ENAG Fahrplan-Ausarbeitungen und -prüfungen verstanden, die lediglich aus theoretischen Erwägungen von EVUs oder ZBs bestellt werden, ohne dass dem eine konkrete Trassenbestellung folgt.)

#### **Antragsgebühr**

Die ENAG berechnet für Anträge für Trassen pro Arbeitsstunde der Streckenmanager EUR 105,00110,25 zzgl. MwSt. für die erste angefangene Stunde inkl. Rechnungserstellung, für jede weitere angefangene Arbeitsstunde EUR 71,0074,55 zzgl. MwSt., wenn nicht gleichzeitig eine Trassenbestellung vorliegt. Die Kosten der ENAG werden mit Trassenpreisen verrechnet, wenn die Dienstleistung tatsächlich in Anspruch genommen wird.

Antragsgebühren werden dann nicht mit Trassengebühren verrechnet, wenn durch einen Zugangsberechtigten / einen Antragsteller mindestens fünf Anträge gestellt und mehr als 20 % der Dienstleistungen, welche die ENAG angeboten hatte, nicht bestellt wurden.

Die ENAG erhebt außerdem dann Antragsgebühren, wenn ein einzelner Zugangsberechtigter/ein einzelnes Eisenbahnverkehrsunternehmen Trassenanträge bei der ENAG in einem Umfang stellt, der offensichtlich die Kapazität der Infrastruktur um das Doppelte übersteigt und die gestellten Anträge damit den Charakter von Trassenstudien haben.

### **Bearbeitungsgebühr**

Werden bei der ENAG Trassen gem. § 51 Abs. 3 ERegG beantragt, stellt die ENAG dem Zugangsberechtigten/Eisenbahnverkehrsunternehmen die Kosten in Rechnung, welche der ENAG vom anderen Betreiber von Schienenwegen in Rechnung gestellt werden.

Die Bearbeitungsgebühr der ENAG pro Arbeitsstunde der Streckenmanager EUR beträgt 405,00110,25 zzgl. MwSt. für die erste angefangene Stunde inkl. Rechnungserstellung, für jede weitere angefangene Arbeitsstunde EUR 71,0074,55 zzgl. MwSt. für den zusätzlichen Aufwand des Streckenmanagers in Rechnung.

# <span id="page-5-0"></span>**2.2. Personenbahnsteige**

# <span id="page-5-1"></span>**2.2.1. Anmeldung der Nutzung von Personenbahnsteigen**

Die Fristen richten sich nach den in den SNB-AT unter den Punkten 3.3.1 bis 3.3.6 bzw. 3.4 angegebenen Fristen für die Trassenbestellung.

Die Nutzung von Personenbahnsteigen setzt deren Anmeldung durch den Zugangsberechtigten nach Maßgabe dieses Abschnitts voraus.

Anmeldungen für die Nutzung von Personenbahnsteigen müssen schriftlich erfolgen. Die Anmeldung muss mindestens enthalten:

- Bezeichnung Personenbahnsteig
- je Personenbahnsteig
	- Anzahl der Halte je Tag;
	- Zuglänge je Halt;
	- Haltedauer;
	- Verkehrstage
	- Zugnummer
- Benennung einer oder mehrerer Personen oder Stellen, die in der Lage sind, für
	- den Zugangsberechtigten rechtsverbindliche Erklärungen abzugeben oder

• entgegenzunehmen und erforderliche Auskünfte zu geben.

Anmeldungen für die Nutzung der Personenbahnsteige zum Jahresfahrplan und Anmeldungen für die Trassennutzung zum Netzfahrplan sind als ein Vorgang möglich.

Anmeldungen für den Gelegenheitsverkehr sollen rechtzeitig vor dem geplanten Verkehrstag bei der ENAG schriftlich vorliegen. Kurzfristige Anmeldungen sind möglich. Alle oben genannten Daten haben zu dem Anmeldezeitpunkt vorzuliegen.

Detaillierte Informationen zu den einzuhaltenden Fristen sind in den SNB-AT unter www.erms-neckar-bahn.de einzusehen.

# <span id="page-6-0"></span>**2.2.2. Betriebliche Informationen zu einzelnen Zugfahrten**

#### **Informationen an den Zugangsberechtigten**

Die ENAG informiert den Zugangsberechtigten über die zur Betriebsabwicklung der Eisenbahninfrastruktur von Personenbahnhöfen erforderlichen Daten. Insbesondere stellt sie sicher, dass der Zugangsberechtigte über Bauarbeiten in den Personenbahnhöfen und sich daraus ergebende Betriebseinschränkungen oder Betriebsänderungen informiert wird.

# **Reisendeninformationen**

Die ENAG behält sich das ausschließliche Recht vor, auf den Personenbahnsteigen über die aktuelle Zug- und Betriebslage der Züge des Zugangsberechtigten die Reisenden anhand der ihr vorliegenden Daten zu informieren.

# <span id="page-7-0"></span>**2.3.Begriff, Qualität und Ausstattung der Eisenbahninfrastruktur**

Eisenbahninfrastruktur im Sinne der SNB sind Zugtrassen sowie sonstige Anlagen und Einrichtungen im Sinne des § 2 Abs. 1 und 2 der Verordnung über die diskriminierungsfreie Benutzung der Eisenbahninfrastruktur und über die Grundsätze zur Erhebung von Entgelt für die Benutzung der Eisenbahninfrastruktur.

Qualität und Ausstattung der Eisenbahninfrastruktur bestimmt im Rahmen der gesetzlichen Vorschriften allein die ENAG. Die ENAG ist insbesondere berechtigt, Qualität und Ausstattung der Eisenbahninfrastruktur jederzeit zu modifizieren. Bestehende vertragliche Verpflichtungen über die Benutzung der Eisenbahninfrastruktur bleiben hiervon unberührt.

### <span id="page-7-1"></span>**2.4.Vertragspflicht**

# <span id="page-7-2"></span>**2.4.1. Infrastrukturnutzungsvertrag**

Die Infrastruktur der ENAG kann nur nach Abschluss eines Infrastrukturnutzungsvertrages zwischen der ENAG und dem EVU befahren werden. Dieser Infrastrukturnutzungsvertrag regelt die in diesen SNB dargestellten Rechte und Pflichten des EVU und der ENAG.

Ist der Besteller der Trasse ein Zugangsberechtigter im Sinne des AEG, der kein EVU ist, so müssen sowohl der Zugangsberechtigte als auch das von ihm beauftragte EVU einen Infrastrukturnutzungsvertrag abschließen.

Dieser Infrastrukturnutzungsvertrag stellt keinen Rahmenvertrag im Sinne des § 14a AEG bzw. Punkt 3.5 der SNB-AT dar.

In diesem Infrastrukturnutzungsvertrag zwischen der ENAG und dem EVU werden im Interesse einer erleichterten Bearbeitung von Trassenanträgen lediglich die Anerkennung der SNB der ENAG sowie die Haftung, generelle Vorgehensweisen usw. geregelt. Der Infrastrukturnutzungsvertrag bezieht sich nicht auf konkrete Trassen und ist an sich nicht mit Geldflüssen gekoppelt.

Der Nutzungsvertrag über die jeweils konkrete Nutzung (nachfolgend "Einzelnutzungsvertrag") zwischen der ENAG und dem EVU kommt wie folgt zustande:

- a) Im Falle einer Trassenanmeldung zum Netzfahrplan durch die fristgerechte und schriftliche Annahme des Angebots durch das EVU
- b) Im Falle einer Anmeldung zum Gelegenheitsverkehr durch die schriftliche und fristgerechte Annahme des Angebots durch das EVU, spätestens jedoch durch die Übergabe der Fahrplanunterlagen.

Mit Abschluss des Einzelnutzvertrages wird dem EVU das Nutzungsrecht an den Zugtrassen im vertraglich vereinbarten Umfang eingeräumt. Ein Nutzungsanspruch des EVU besteht erst ab dem vertraglich vorgesehenen ersten Verkehrstag. Die Durchführung von Versuchs- und Prüffahrten vor diesem Zeitpunkt ist gesondert mit der ENAG zu vereinbaren.

#### <span id="page-8-0"></span>**2.4.2. Subunternehmer**

Der Einsatz von Subunternehmern durch das EVU ist nach Anmeldung gestattet. Die Anmeldung eines Subunternehmers ist bei der Trassenbestellung vorzunehmen. Sollte ein Subunternehmer nicht in seinem eigenen Namen mit der ENAG einen Infrastrukturnutzungsvertrag abgeschlossen haben, so ist dieser Zug im Rahmen dieses Vertrages ein Zug des die Trasse bestellenden EVU im Sinne des § 278 BGB. Das die Trasse bestellende EVU bzw. seine Versicherung übernimmt für den jeweiligen Subunternehmer die Haftung als EVU. Das EVU weist der ENAG analog zum Punkt 2.2 der SNB-AT der ENAG die Übernahme derartiger Risiken durch seine Haftpflichtversicherung nach.

#### <span id="page-8-1"></span>**2.4.3. Dampfzugfahrten**

Für den Fall, dass das EVU Dampfzugfahrten durchführen will, weist das EVU der ENAG analog der Punkt 2.2 der SNB-AT der ENAG geltenden Vorschriften auch den Abschluss einer Haftpflichtversicherung zur Abdeckung eventuell aus Funkenflug entstehenden Schäden nach.

#### <span id="page-9-0"></span>**2.5.Antragstellung**

Neben der Verwendung eines von der ENAG vorgegebenen Vordruckes für die Antragstellung kann die ENAG verlangen, dass der Antragsteller eine gültige Sicherheitsbescheinigung für den gesamten Laufweg der beantragten Zugtrasse vorlegt.

#### <span id="page-9-1"></span>**2.6.Stornoregelung**

Werden beantragte Trassen storniert, stellt die ENAG dem Zugangsberechtigten/Eisenbahnverkehrsunternehmen die Kosten in Rechnung, welche der ENAG von anderen Betreibern von Schienenwegen in Rechnung gestellt werden. Bereits bei der Trassenbestellung entstandene Kosten Dritter werden nicht zurückgezahlt.

Werden Bestellungen von Trassen mehr als 8 Wochenvor der Fahrt abbestellt bzw. zurückgenommen, berechnet die ENAG eine Bearbeitungsgebühr in Höhe von 5% zzgl. entstandener Fremdkosten (s.o.). Bis zu 2 Stunden vor planmäßiger Abfahrt der Züge am ersten Bahnhof/Haltepunkt des gesamten Zuglaufs kann eine Trasse storniert werden. In diesem Fall werden Gebühren in Höhe von 80% des Trassenpreises (inkl. Personenbahnsteig) als Stornogebühr fällig.

Im Fall einer Stornierung verrechnet die ENAG die Trasseneinnahmen, abzüglich der ihr entstandenen Verwaltungskosten, bis zur Höhe des Stornoentgelts, wenn die freiwerdende Trasse ganz oder teilweise durch eine andere Zugfahrt genutzt werden kann. Kosten Dritter werden nicht mit Storno- oder Trassenentgelten verrechnet.

Bezieht sich eine Stornierung/Abbestellung auf mehrere Verkehrstage, werden die Entgelte nach der vorgenannten Regel für jede einzelne stornierte Trasse an jedem Verkehrstag fällig.

Die Abbestellung muss schriftlich erfolgen. Maßgebend für die Berechnung der Stornogebühr ist der Zeitpunkt des Eingangs der Stornierung bei der ENAG.

Ausgenommen von der Regelung sind Trassen, die als Folge von Bauarbeiten im Netz der ENAG nicht in Anspruch genommen werden können.

# <span id="page-10-0"></span>**3. Leistungen der ENAG**

# <span id="page-10-1"></span>**2.7.Eigenschaften der Infrastruktur**

Alle für ein EVU wichtigen Eigenschaften der ENAG-Infrastruktur können im Internet unter [www.erms-neckar-bahn.de](file:///Z:/a.%20ENAG%2006-09-2020/2020/Fragebögen%20für%202019/BNetzA%20II%20Entgeltverfahren/www.erms-neckar-bahn.de) eingesehen werden. Die die Infrastruktur der ENAG beschreibenden Seiten sind Bestandteil der SNB-BT.

### <span id="page-10-2"></span>**2.8.Sonderleistungen**

Möglichen Sonderleistungen können sie den Trassenpreiskatalog der ENAG (unter [www.erms-neckar-bahn.de\)](file:///Z:/a.%20ENAG%2006-09-2020/2020/Fragebögen%20für%202019/BNetzA%20II%20Entgeltverfahren/www.erms-neckar-bahn.de) entnehmen. Es gilt die jeweils neueste Version des Trassenpreiskatalogs.

# <span id="page-11-0"></span>**4. Sonstiges**

# <span id="page-11-1"></span>**4.1 Veröffentlichung**

Die SNB-AT, SNB-BT, Fristen, sonstige Informationen, Trassenpreiskataloge, Preise für die Nutzung von Serviceeinrichtungen Vertragsformulare der ENAG usw. sind im Internet unter [www.erms-neckar-bahn.de](http://www.erms-neckar-bahn.de/) nachzulesen bzw. herunterzuladen. Änderungen wird die ENAG ausschließlich im Internet unter [www.erms-neckar](http://www.erms-neckar-bahn.de/)[bahn.de](http://www.erms-neckar-bahn.de/) veröffentlichen, soweit nicht vom Gesetzgeber zwingend ein anderes Medium vorgeschrieben ist.

# <span id="page-12-0"></span>**Anlage**

Die Preise für die Nutzung der Eisenbahninfrastruktur der ENAG sind im Internet unter [www.erms-neckar-bahn.de](http://www.erms-neckar-bahn.de/) im Reiter "Strecken" → "Infrastrukturpreise und Nutzungsbedingungen" einzusehen.